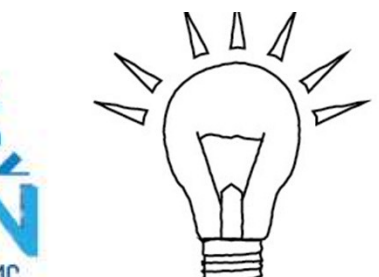

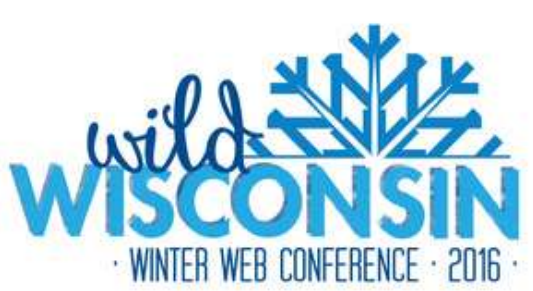

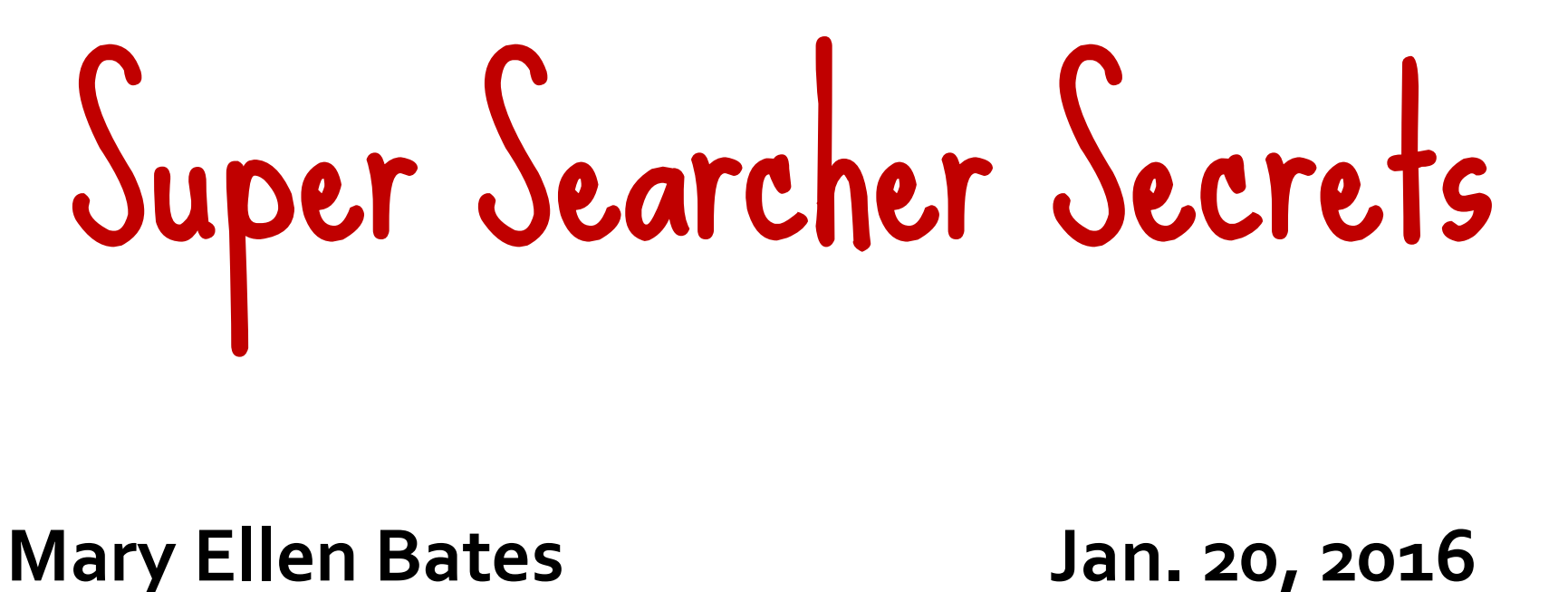

BatesInfo.com

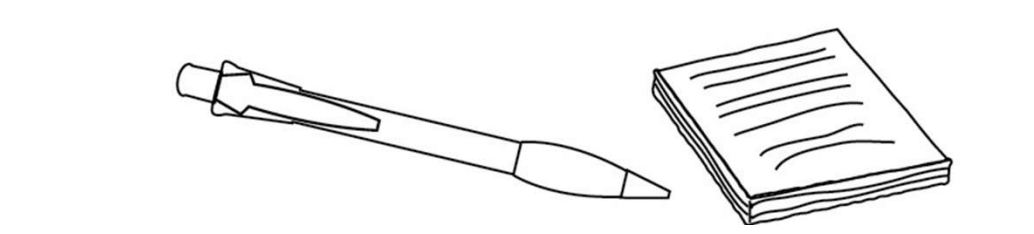

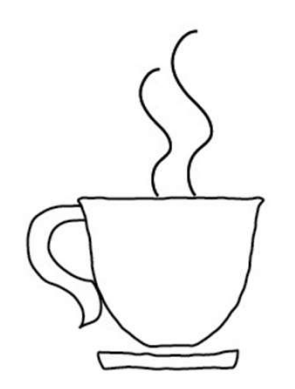

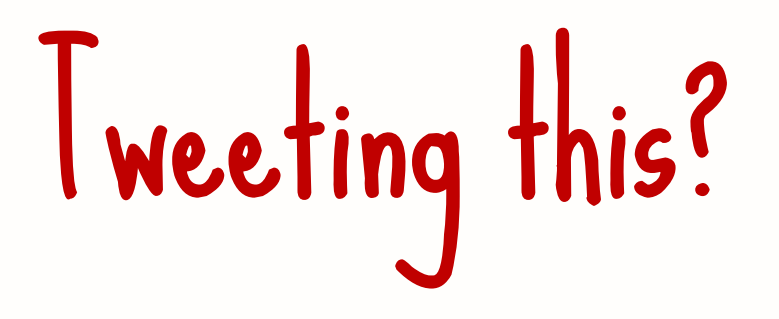

### #wwwc16 **@mebs**

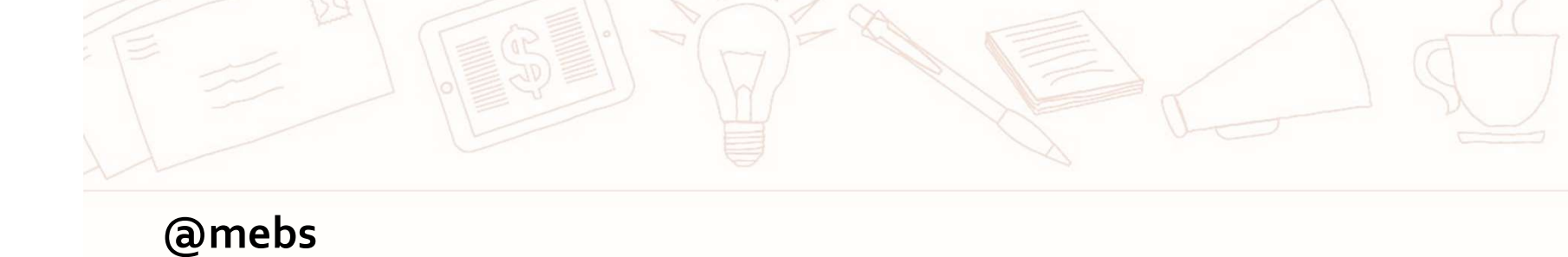

### What we'll cover

G\*\*gle **Search hacks Unsung heroes Insights from social media** 

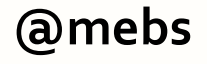

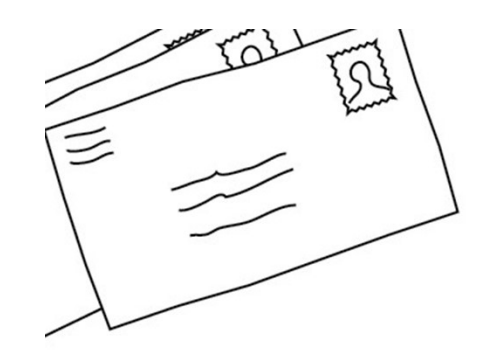

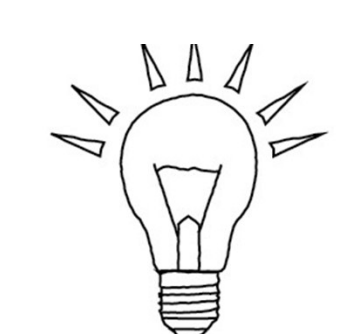

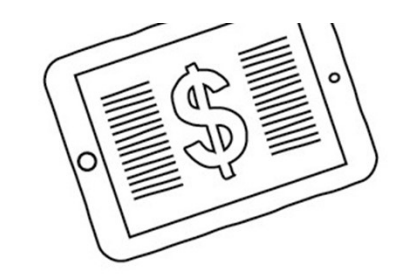

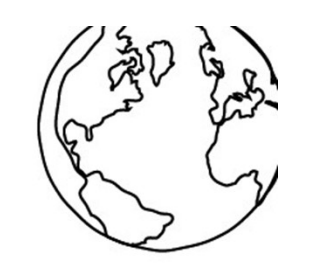

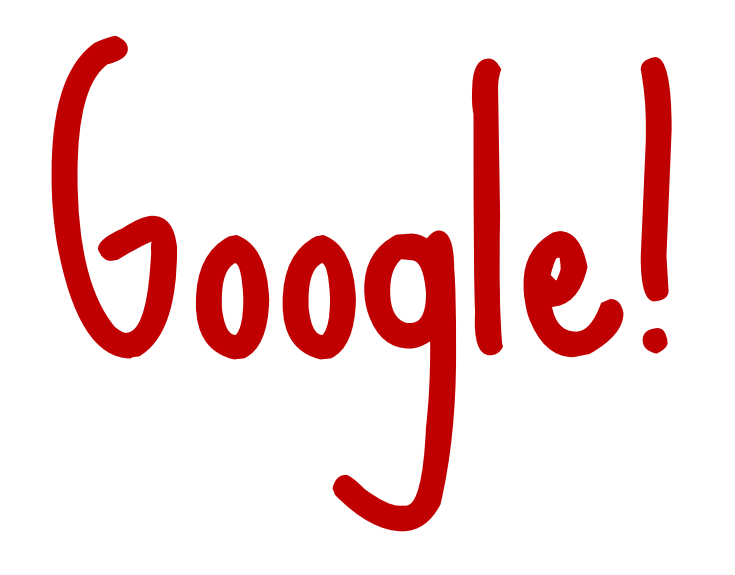

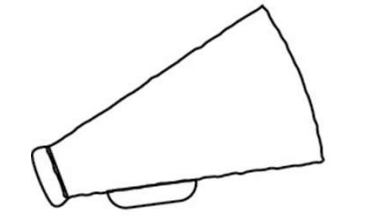

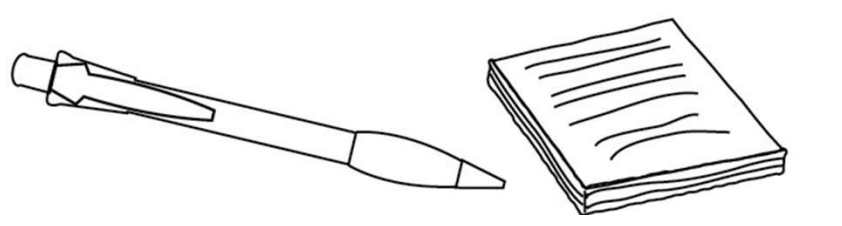

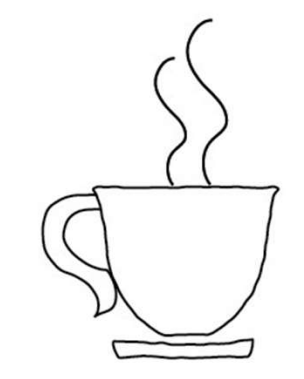

# What DOESN'T work anymore

### + no longer searches exact matches "Use" "quotes" "instead" or Verbatim option

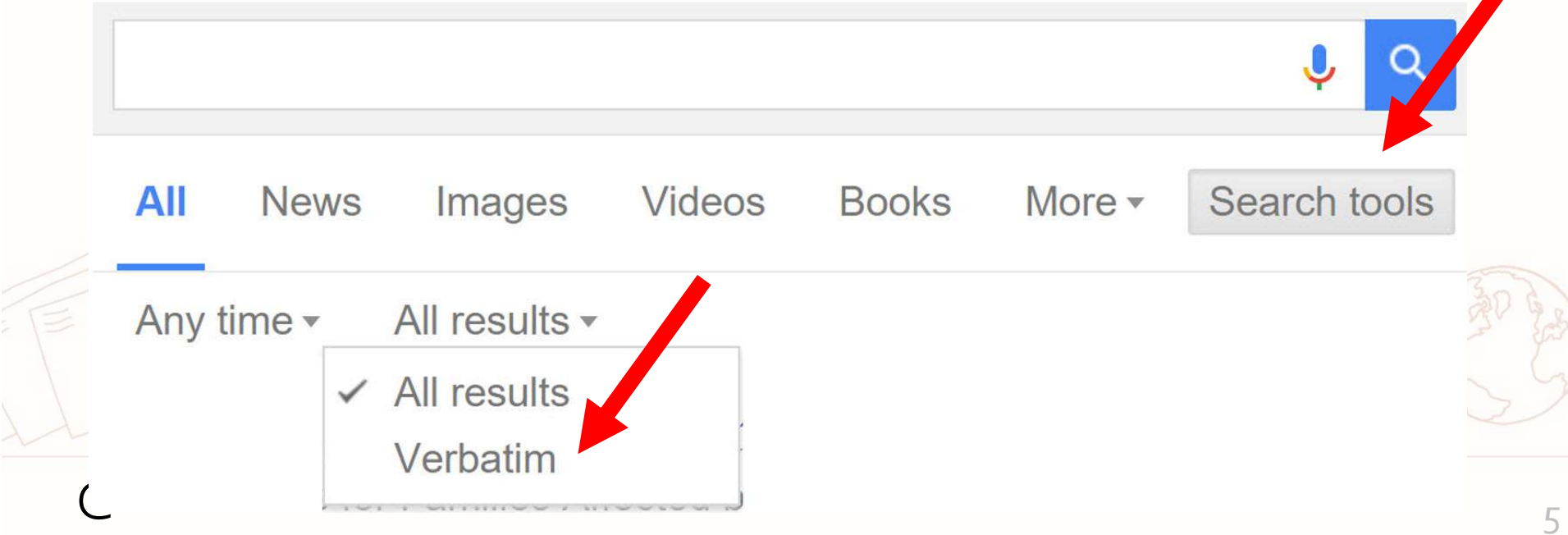

### Parentheses DON'T WORK

### You type: (A AND B) OR (C AND D) Google searches: A and (B or C) and D

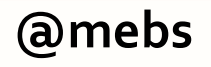

### (Colorado HOA) OR (California co-ops)

(Colorado HOA) OR (California co-ops)

Web **News** Images Maps Videos  $More -$ Searc

About 2,620,000 results (0.44 seconds)

### Coop Directory Listing - Coop Directory Service

www.coopdirectory.org/directory.htm \*

Alabama Alaska Arizona Arkansas California Colorado Connecticut Delaware Florida Georgia ... MannaMarket Organic **CO-OP** and Food Hubbuying club.

### Find Your Local Food Co-op - Co+op, stronger together strongertogether.coop/all-coops/ \*

All NCG Co-ops ... Alaska | Arizona | Arkansas | California | Colorado | Connecticut | Delaware | Florida ... BriarPatch Co-op Natural Foods Community Market ...

### The Basics of Condos and Co-ops - Real Estate Lawvers

real-estate.lawyers.com/...law/the-basics-of-condos-and-co-ops.html Condominiums ("condos") and cooperatives ("co-ops") are forms of "common interest .... These are enforced by the homeowners' association or HOA. CC&Rs ...

### Colorado - Co-opLaw.org

### www.co-oplaw.org/statebystate/colorado/ v

Rocky Mountain Employee Ownership Center; Rocky Mountain Farmers Union Co-op Development Center. Colorado based Cooperative Professionals; Authors ...

### Co-oplaw.org

www.co-oplaw.org/ State-by-State Co-op Law Info ... COLORADO · ILLINOIS · **CALIFORNIA** ... PLEASE NOTE: Specific webpages on Co-

### Colorado (HOA OR California) co-ops

Colorado (HOA OR California) co-ops

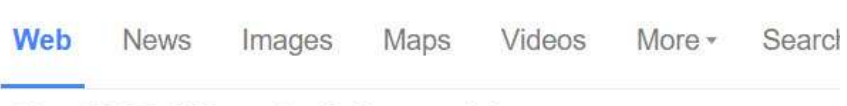

About 2,670,000 results (0.43 seconds)

### Coop Directory Listing - Coop Directory Service www.coopdirectory.org/directory.htm \*

Alabama Alaska Arizona Arkansas California Colorado Connecticut Delaware Florida Georgia ... MannaMarket Organic **CO-OP** and Food Hubbuying club.

### Find Your Local Food Co-op - Co+op, stronger together strongertogether.coop/all-coops/

All NCG Co-ops ... Alaska | Arizona | Arkansas | California | Colorado | Connecticut | Delaware | Florida ... BriarPatch Co-op Natural Foods Community Market ...

### The Basics of Condos and Co-ops - Real Estate Lawyers

real-estate.lawyers.com/...law/the-basics-of-condos-and-co-ops.html " Condominiums ("condos") and cooperatives ("co-ops") are forms of "common interest .... These are enforced by the homeowners' association or HOA, CC&Rs ...

### Colorado - Co-opLaw.org

www.co-oplaw.org/statebystate/colorado/

Rocky Mountain Employee Ownership Center; Rocky Mountain Farmers Union Co-op Development Center. Colorado based Cooperative Professionals; Authors ...

### Co-oplaw.org

www.co-oplaw.org/ State-by-State Co-op Law Info ... COLORADO · ILLINOIS · **CALIFORNIA** ... PLEASE NOTE: Specific webpages on Co-

# Google search operators

site: to limit to a URL site:msf.org ebola

### .. to search a range noise cancelling headset \$50..\$125

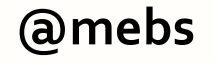

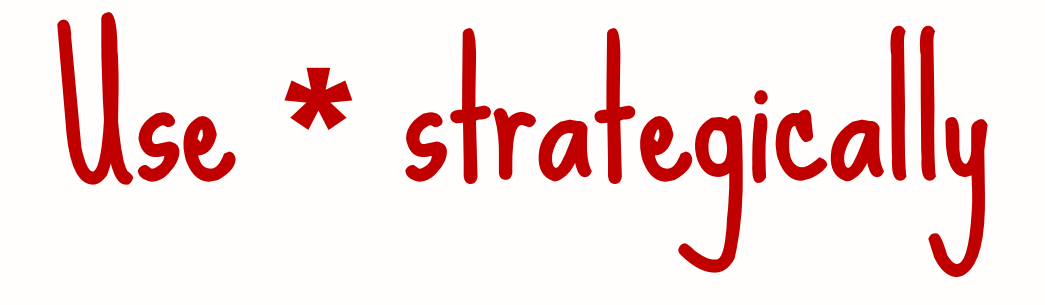

### \* replaces any term in URL

### **For educational sites at NASA:** site:\*.nasa.\* inurl:education

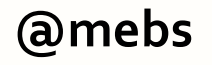

# Google Autocomplete

### Find alternatives to a product / service

evernote vs

evernote vs onenote evernote vs google drive evernote vs dropbox evernote vs keep evernote vs apple notes evernote vs trello evernote vs google keep evernote vs google docs evernote vs pocket **amebs** evernote vs **onenote vs keep** 

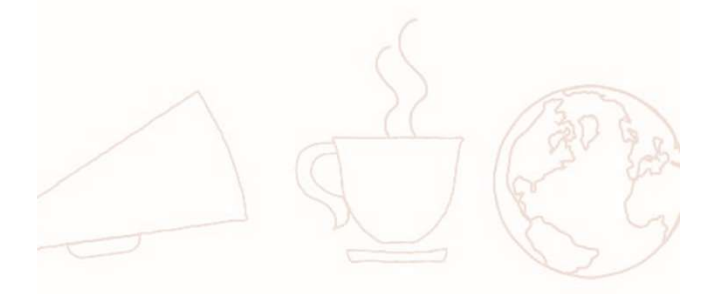

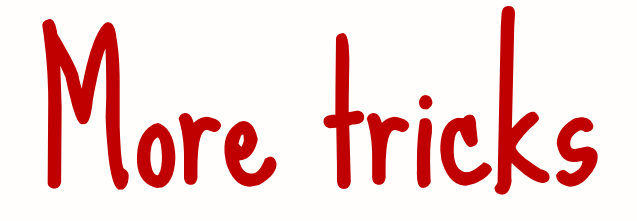

### AROUND(n) still works! climate AROUND(4) human

### Search Google Books for background info

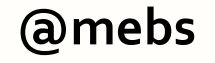

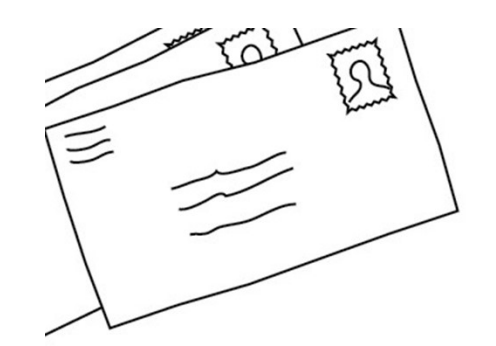

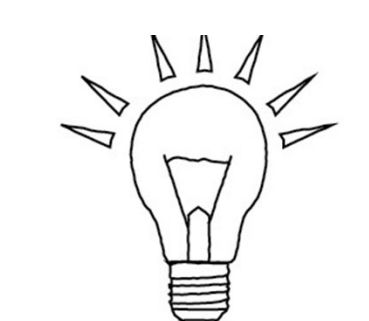

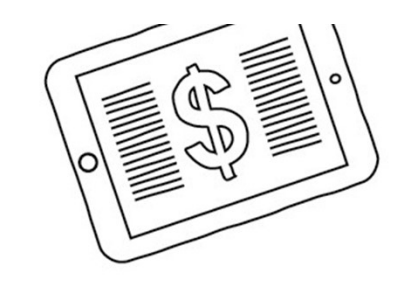

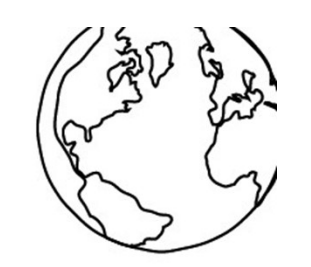

# Search hacks

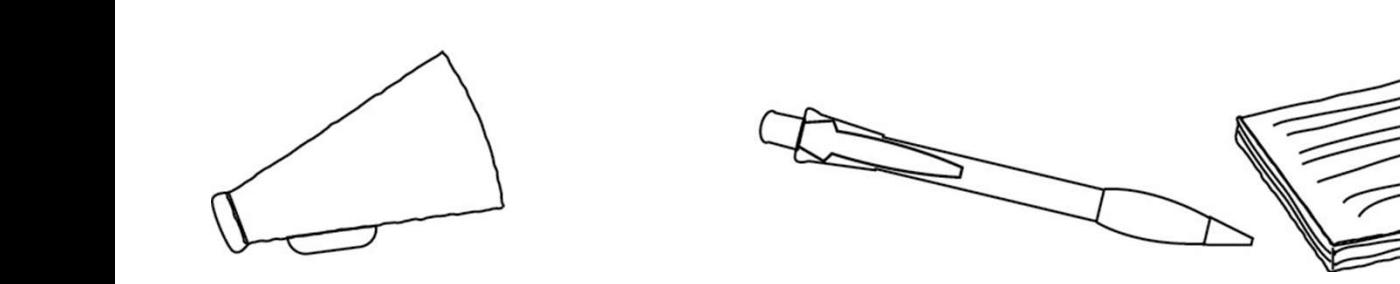

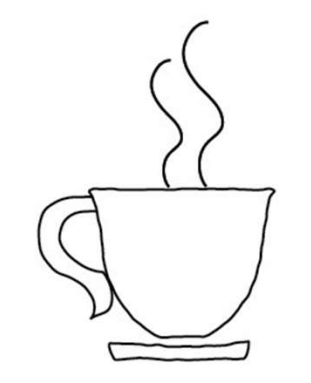

 $12$ 

# Use MS Academic for insight

Key authors Key conferences Key journals Keywords

academic.research.microsoft.com

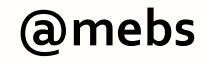

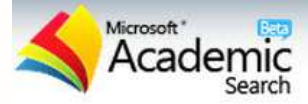

microbiome

**Publications** (403)

Biology

**Advanced Search** 

Q

Subscribe

 $\pmb{\mathrm{v}}$ 

any time

View...

Authors (2227) Jeffrey I. Gordon **Rob Knight Elaine Holmes** Jeremy K. Nicholson Karen E. Nelson

Journals (86)

**ISME J** 

**PLOS One** 

**PNAS** 

**GENOME BIOL** 

**Nature** 

Organizations

Washington University in St. Louis

**Chinese Academy of Sciences** 

University of<br>Colorado Boulder

J. Craig Venter Institute

University of Illinois<br>Urbana Champaign

Keywords (1040)

**Microbial Community** Genetics **Enzyme Microbial Diversity Community Structure** 

An obesity-associated gut microbiome with increased capacity for energy harvest (Citations: 598) Peter J. Turnbaugh, Ruth E. Ley, Michael A. Mahowald, Vincent Magrini, Elaine R. Mardis, Jeffrey I. Gordon ...results indicate that the obese microbiome has an increased capacity to... Journal: Nature, vol. 444, no. 7122, pp. 1027-1031, 2006 Metagenomic Analysis of the Human Distal Gut Microbiome (Citations: 516) S. R. Gill Journal: Science, vol. 312, no. 5778, pp. 1355-1359, 2006 The Human Microbiome Project (Citations: 255) Peter J. Turnbaugh, Ruth E. Ley, Micah Hamady, Claire M. Fraser-Liggett, Rob Knight, Jeffrey I. Gordon A strategy to understand the microbial components of the human genetic and metabolic landscape and how they contribute to normal physiology and predisposition to disease. Journal: Nature, vol. 449, no. 7164, pp. 804-810, 2007 Comparative Metagenomics Revealed Commonly Enriched Gene Sets in Human Gut Microbiomes (Citations: 132) K. Kurokawa, T. Itoh, T. Kuwahara, K. Oshima, H. Toh, A. Toyoda, H. Takami, H. Morita, V. K. Sharma, T. P. Srivastava, T. D. Taylor, H. Noguchi + YISWAII Journal: Dna Research - DNA RES, vol. 14, no. 4, pp. 169-181, 2007 Diet-Induced Obesity Is Linked to Marked but Reversible Alterations in the Mouse Distal Gut Microbiome (Citations: 97) Peter J. Turnbaugh, Fredrik Bäckhed, Lucinda Fulton, Jeffrey I. Gordon ...biochemical analysis of the gut microbiome together with sequencing and metabolic... Journal: Cell Host & Microbe - CELL HOST MICROBE, vol. 3, no. 4, pp. 213-223, 2008

Academic>Results for "microbiome" in Biology

 $\mathcal{L}_{\vdash}$ 

### Hydraulic tracking en. wikipedia.org

### **Contents** [hide]

1 Geology

- 1.1 Mechanics
- 1.2 Veins
- 1.3 Dikes
- 2 History
	- 2.1 Precursors
	- 2.2 Oil and gas wells
	- 2.3 Massive fracturing
	- 2.4 Shales
- 3 Process

@mebs

- 3.1 Method
- 3.2 Well types
- 3.3 Fracturing fluids
- 3.4 Fracture monitoring
- 3.5 Horizontal completions

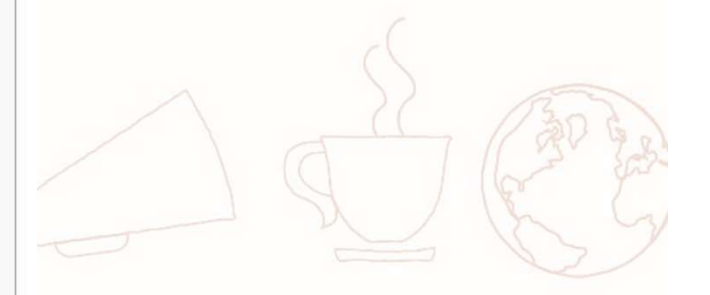

### Hydraulic fracking fr. wikipedia.

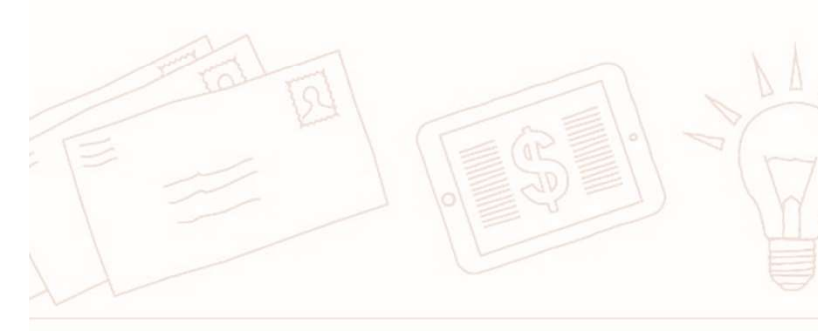

@mebs

### **Summary [Hide]**

- History of the concept and its first applications  $\overline{1}$
- **Technological History**  $\overline{2}$
- Controversies 3
- Objectives of hydraulic fracturing  $\overline{4}$
- The fracturing operation 5
- Difficulties and risks of accidents 6
- 7 The fracturing fluids
	- 7.1 Fluid Composition fracturing
- Applications of "fracking" 8
- **Technical Objectives**  $\overline{9}$
- Alternative techniques of hydraulic fracturing  $10$
- Engineering  $11$
- Terminology  $12$
- The industrial sector of hydraulic fracturing  $13$
- Legal background 14
	- The case of United States  $14.1$
	- 14.2 Legislation and industrial lobbying

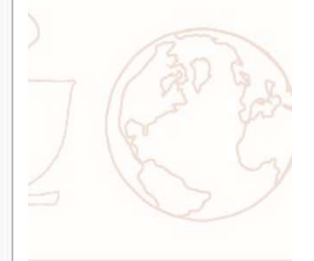

# Search strategy matters!

Uber market strategy 2,340,000 results What is Uber's market strategy 12,000,000 results Uber "market strategy" 42,200 results

### About 2.340.000 results (0.55 seconds)

What is Uber's marketing strategy? - Quora es://www.quora.com/What-is-Ubers-marketing-strategy While there may be other marketing strategies, I know of three strategies that Uber has employed: Event stunts Uber has done an excellent job with stunts \* M.

Uber - What's Fueling Uber's Growth Engine https:

Much like Belly. Uber used intense market focus to create local network effects ..... are looking to disrupt legacy marketplaces in formulating their growth strategy.

10 Lessons for Brands from Uber's Social Marketing Shoutlet w.shoutlet.com/blog/2014/03/10-lessons-brands-ubers-species marketi/ Mar 4, 2014 - To quick lessons that every brand can glean from Uber's marketing strategy.

10 Step Marketing Plan - UBER - SlideShare hare net/.../uber-sychingping-markma.10-

arketing-pla... \* Dec 18, 2014 - 10 Step Marketing Plan for Uber. ... Grab Taxi and Uber's market share is small BRAND FB Likes UBER 29 Grabtaxi 190,000 .... UBER Strategy.

UBER MARKETING PLAN by Hannah Clegg on Presi hs://prezi.com/l2ha24vfdvj5/uber-marketing-plan/ • P Apr 23, 2015 - in zoos, ober launched into the century-old taxi industry and transformed the way ... Uber's marketing strategy will position itself as the primary ...

17 of Uber's most brilliant ad campaigns - Urbanful ns://urbanful.org/2015/01/.../17-of-ubers-most-brilliant-ad-na-paigns/ \* Jan 21, 2019 - Uberthas had no shortage of brilliant promotions (kittens, anyone?) ... the company uses one of the most creative marketing strategies out there.

Uber's tried-and-true marketing plan: Let your custoplers do ... er Voigaom.com/.../ubers-tried-and-true-marketing-plan.let-your-oust... \* Aug 9, 2012 - whats the best way to market your startup, according to hot car service Uber? Find an experience that's genuine to your product, and don't be ...

Uber's uber cool and unconventional marketing strapegy in ... lineandclincher.in/uber-marketing-strategy-indial

May 10, 2015 - Uper's marketing strategy in India was never once about large media spends or traditional mass marketing methods like TV. Print & OOH.

Uber Proves Master of Stunt Marketing - Digiday day com/platforms/uber-marketing/ \*

Nov 5, 2013 - Ivo one does stand marketing quite as effectively Uber. And its strategy is to sway city councils as much as the car-riding public.

Uber's uber cool & unconventional marketing strater in India w.linkedin.com/.../ubers-uber-cool-unconve Linkedin + Jun 16, 2015 - This post was originally published on hook, line & clincher - a blog on online marketing campaigns by Indian marketers. How Uber builds its...

About 12,000,000 results (0.44 seconds)

### What is Uber's marketing strategy? - Quora

https://www.quora.com/What-is-Ubers-marketing-strategy Quora While there may be other marketing strategies, I know of three strategies that Uber has employed: Event stunts Uber has done an excellent job with stunts \* M...

### Uber - What's Fueling Uber's Growth Engine https://growthhackers.com/growth-studies/uber \*

Much like Belly, Uber used intense market focus to create local network effects ..... are looking to disrupt legacy marketplaces in formulating their growth strategy.

Uber's tried-and-true marketing plan: Let your customers do ...

https://gigaom.com/.../ubers-tried-and-true-marketing-plan-let-your-cust... \* Aug 9, 2012 - What's the best way to market your startup. according to hot car service Uber? Find an experience that's genuine to your product, and don't be ...

### 10 Step Marketing Plan - UBER - SlideShare

www.slideshare.net/.../uber-sychingping-markma-10-step-marketing-pla... \* Dec 18, 2014 - 10 Step Marketing Plan for Uber. ... Grab Taxi and Uber's market share is small BRAND FB Likes UBER 29 Grabtaxi 190,000 .... UBER Strategy.

Uber's Most Effective Marketing Strategy of All Time Was... Umedium.com/.../ubers-most-effective-marketing-strategy  $S<sub>1</sub>$ Many people are enumaned with the creverness of Uber's marketing tactics (despite recent troubles). And for good reaso.

Lessons from Uber's marketing strategy . The Business Co... ecfounder.tumblr.com/.../lessons-from-ubers-marketing-strategy \* Lessons from Uber's marketing strategy Uber is your 'ondemad private driver.' Which implies is that its a very expensive, but a very cool and convenient cab.

### Uber's uber cool and unconventional marketing strategy in ... hooklineandclincher.in/uber-marketing-strategy-india/ \*

May 10, 2015 - Uber's marketing strategy in India was never once about large media spends or traditional mass marketing methods like TV, Print & OOH.

17 of Uber's most brilliant ad campaigns - Urbanful https://urbanful.org/2015/01/.../17-of-ubers-most-brilliant-ad-campaigns/ \* Jan 21, 2015 - Uber has had no shortage of brilliant promotions (kittens, anyone?) ... the company uses one of the most creative marketing strategies out there

Uber's Brilliant Strategy to Make Itself Too Big to Ban DVIRED Loom/ /ubers-brilliant-strategy-to-make-itself Jul 8, 2014 - The riddle of how Uber would spend its recent billion-dollar investment wasn't too difficult to solve. Travis Kalanick and company want to put...

Uber's uber cool & unconventional marketing strategy in India https://www.linkedin.com/.../ubers-uber-cool-unconventional-... • LinkedIn • Jun 16, 2015 - This post was originally published on hook, line & clincher - a blog on online marketing campaigns by Indian marketers. How Uber builds its ...

About 42.200

As Uber Drives Into India, It's Shifting Its Emerging Market las-uber-drives-into-india-its-si Aug 30, 2013 - Transportation tech startup Uber is continuing its aggressive ... As Uber Drives Into India, It's Shifting Its Emerging Market Strategy Up A Gear

### A Dive Into Uber's Business Growth Strategy | Bin's Pa meluber-business-growth-strategy/ \*

Jul 3, 2014 - Imagine the last time you had taxi ride. Was it pleasant, neutral or unpleasant? Currently operating in 35 cities. Uber has been rocking the

### Product Marketing Manager - Careers at Uber uher com/inhs/80238 \* 11hs

Sep 21, 2015 - As a Product Marketing Manager you will envision and execute on a growth and go-to-market strategy for one of Uber's core products. You will

### UberPool mkt plan final paper - SlideShare slideshare.net/PhuongPham59/uberpool-mkt-plan-fin

Dec 5, 2014 - zu re Guerrourwarkeung Consulting Team Phuong Pham, Atish Shah, Setawut Phannara (Jay) UberPool Marketing .... 7 Market Straterw

### Uber Price Surging: Naughty Business Tactic, or Legit com/2015/03/20/uber-price-surgina/

Mar 20, 2015 - Uber Price Surging: Naughty Business Tactic, or Legit Market Strategy? spyrojyro@comcast.net By John-Pierre Maeli - March 20, 2016

### Uber Go-To-Market Strategy | Marvin J Simmons - We com/uber-on-to-market-st

Uber Go-To-Market Strategy. In my creative brand management class, each student was tasked with developing a go-to-market plan for our haby brand.

### The Routledge Companion to Non-Market Strategy

le.com/books?isbn=1317819713 Professor of Strategy and International Management Thomas<br>C Lawton, Thomas C. Lawton, Tazeeb S. Rajwani - 2015 -**Business & Economics** 

For these firms, non-market strategy was naturally integrated with their market ... Uber, for example, immediately faced regulations governing taxi and livery

### Can Uber be conquered? - Fuld + Company log/can-uber-be-conquered

May 12, 2015 - A quick survey finds that Uber might not have the top seat in terms of customer loyalty and ideal services.

### Uber strategy in Spain | Marketing World Today ngworldblog.com/tag/uber-strategy-in-spain/

Mar 17, 2015 - Posts about their strategy in Spain written by HChimoff. ... Posted in Global Business/Marketing, Go-To-Market Strategy/Philosophy, New

The Uber scandal: Here's the difference between pro-market... www.aei.org/.../the-uber-scandal-her... • American Fise Institute Aug 21, 2013 - (DC's corrupt, crony capitalist crackdown on Uber would be the opposite of ... A pro-market strategy rajacte eubeidige not only because thou're a

### What's this called?

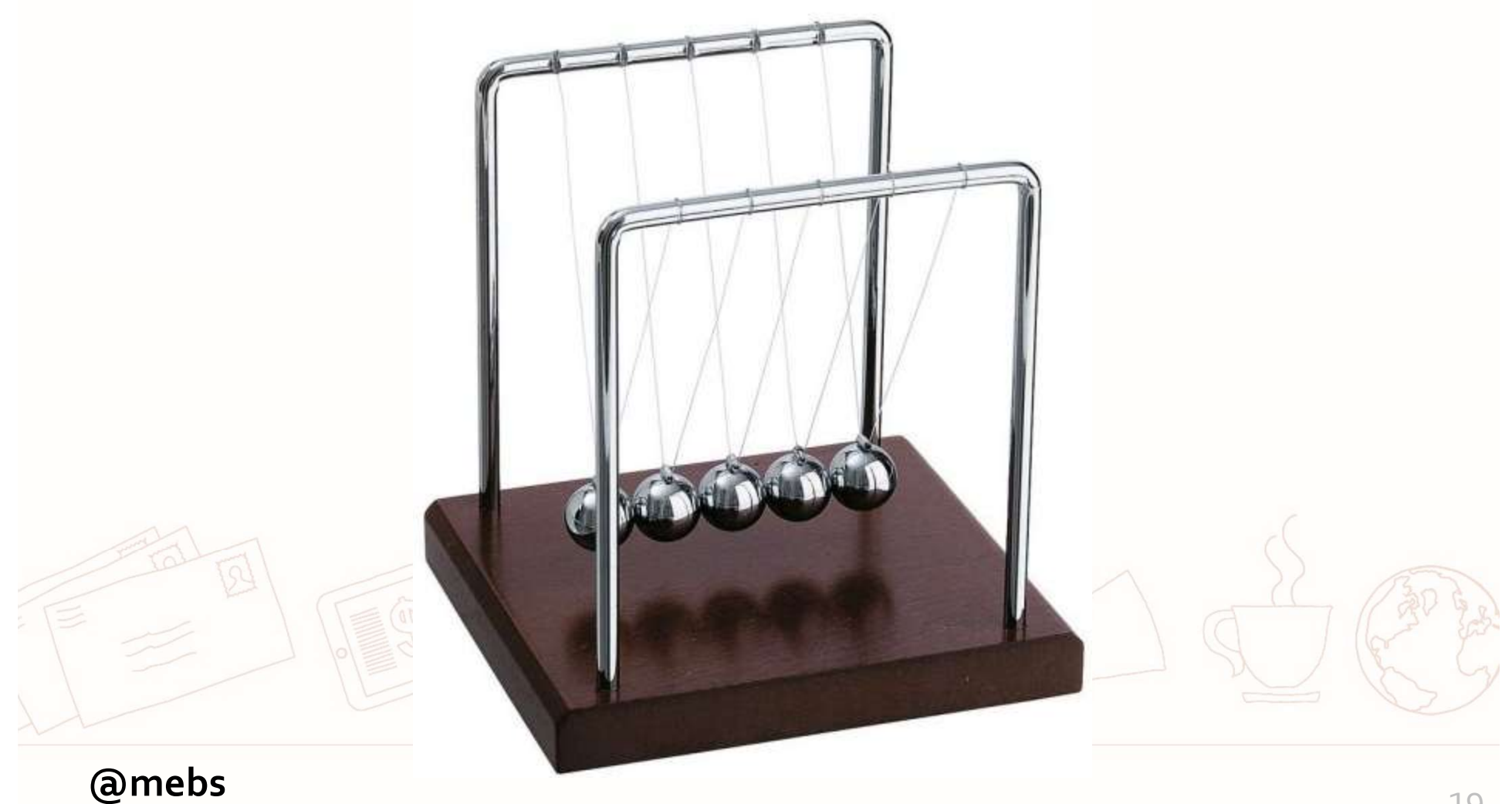

# Using image matching

Tineye.com, Google Images "related images", Bing "Image Match" Is anyone using our photos? ID an infographic from the report, look for uses of that image

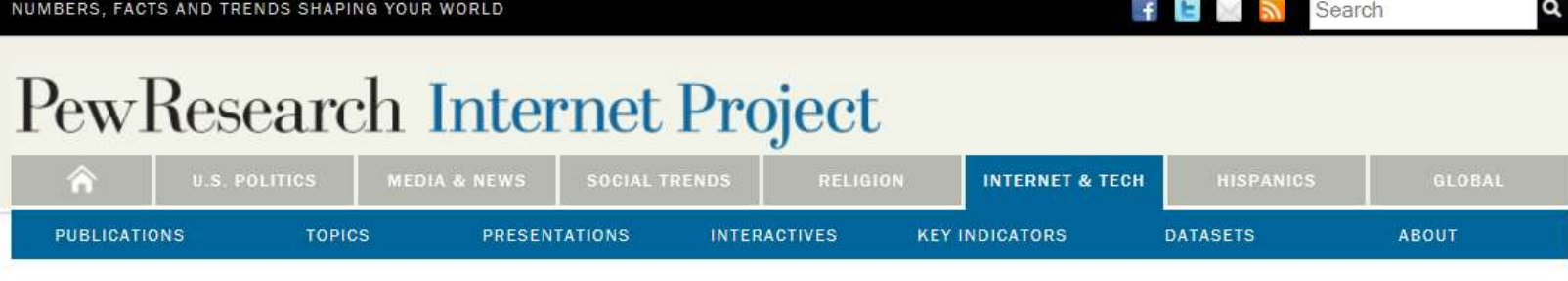

REPORT

MAY 21, 2013

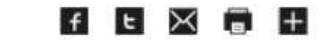

### **Teens, Social Media, and Privacy**

### BY MARY MADDEN, AMANDA LENHART, SANDRA CORTESI, URS GASSER, MAEVE DUGGAN, AARON SMITH AND **MEREDITH BEATON**

### **Teens, Social Media, and Privacy**

Teens share a wide range of information about themselves on social media sites;<sup>1</sup> indeed the sites themselves are designed to encourage the sharing of information and the expansion of networks. However, few teens embrace a fully public approach to social media. Instead, they take an array of steps to restrict and prune their profiles, and their patterns of reputation management on social media vary greatly according to their gender and network size. These are among the key findings from a new report based on a survey of 802 teens that examines teens' privacy management on social med

- Teens are sharing more information about themselves on social mediadid in the past. For the five different types of personal information that we me both 2006 and 2012, each is significantly more likely to be shared by teen social med users in our most recent survey.
- Teen Twitter use has grown significantly: 24% of online teens use Twitter, up from 16% in 2011.
- The typical (median) teen Facebook user has 300 friends, while the typical teen Twitter user has 79 followers.

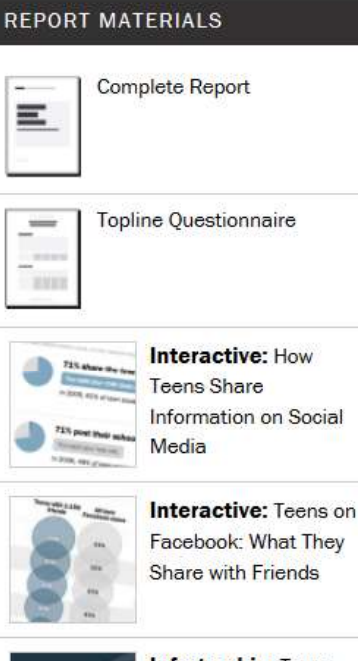

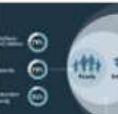

**Infographic:** Teens. Social Media, and Privacy

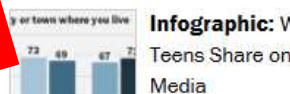

**Infographic: What** Teens Share on Social

Focus group highlights: What teens said about social media, privacy, and online identity

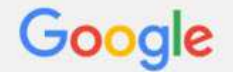

### "teens share" http://www.pewinternet.org/2013/05/21/what-teens-share

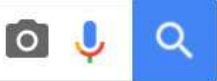

 $All$ Videos

**Images** 

**News** 

Shopping More  $\sim$ 

### Search tools

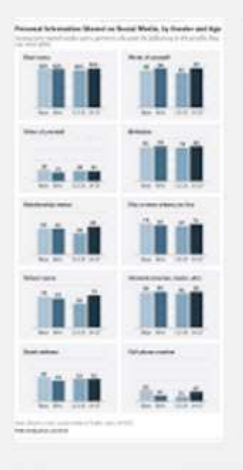

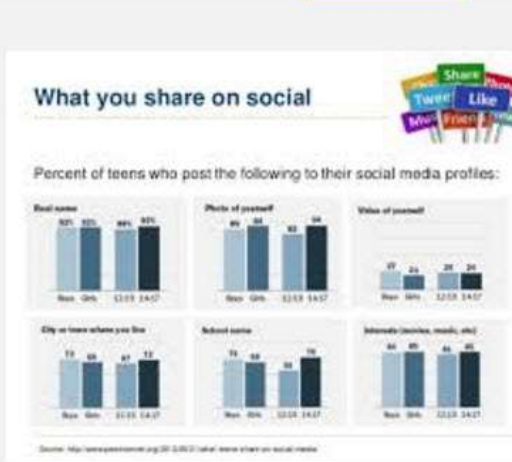

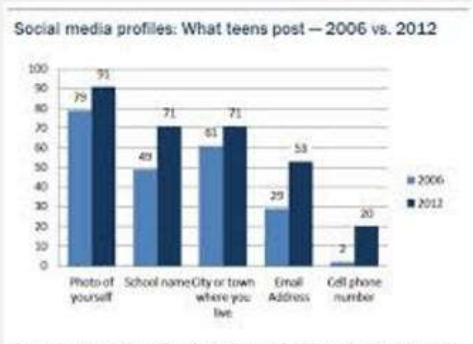

Source: Paw Internet Parent/Toon Privacy Survey, July 25-September 30, 2012, n=802 Teens ages 12-17. Interweses were conducted in English and Sparish and on landline<br>and cell phones. Margin of error for results based on teen social media users is  $v^*$  5.1. percentage points. Comparison data for 2006 cornes from the Pew Internet Parents & Teers 2. Margin of error is +/-5.2 percentage points.

Third party access concern: Privacy settings and network size Among feen social media users, the % who express concern over third party access to the information shared on the social network site they are most aften, by privacy settings and **Arband dar** 

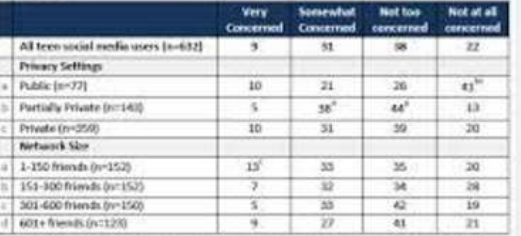

Source: President Parent/Term Privacy Survey, July 26-September 30, 2012, (c302 been apro-12-17. Interviews were conducted in English and Spanish and on landline and cell phones. Margin of error for results based on teen social media users is +/- 5.1 percentage points.

Mote: Colomns marked with a superscript letter (") inclusive a statistically significant difference<br>between that row and the row designated by that usperscript letter. Statistical significance is determined inside the specific section covering each row and column grouping in that row.

change over time

tiou.  $108$ 

 $224$ 

soci ios  $40\%$ m  $206$ 

**SOM** 

ö.

Lying about age, by age

Toyot - Tadter

 $-10^{-4}$ 

**Stable** 

### **Burnet** friends Extend  $02e$ your se looke **Fareway** Other )<br>met in<br>Trache Ginte stere **Strate)**<br>12-17<br>Margi<br>Note: I that so

 $-0.15$ 

 $-18$ 

 $3002$ 

**BOW** 

i3

 $2015$ 

Netw

Nathe

**Weight** Teen and adult use of social networking sites and Twitter-

N of teen and adult interest com who use special removing stan or 7witter, over firm m Torra - social networking vites www.Abutb - social retworking vites

non Abity Tutter

### Teen reputation management activities on social media

N of tren social modia users within each group who do the following to manitor their online reputation...

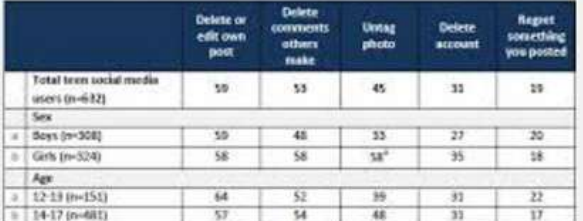

Source: Pew Internet Parent/Teen Privacy Survey, July 26-September 30, 2012. n=802 teens ages 12-17. Interviews were conducted in English and Spanish and on landline and cell phones. Margin of error for results based on teen social media users is +/- S.1 percentage points.

Note: Columns marked with a superscript letter (") indicate a statistically significant difference between that row and the row designated by that cupersript letter. Statistical significance is determined inside the specific section covering each demographic truit.

### Joking, coding, and posting fake information % of teen social media users within each group who do the following...

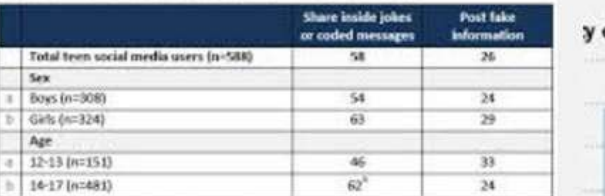

Source: Pew Internet Parent/Teen Privacy Survey, July 26 September 30, 2012. n=802 teers ages 12-17. Interviews were conducted in English and Spanish and on landine and cell phones. Margin of error for results based on toen social media users is +/- 5.2 percentage points.

Note: Columns marked with a superscript letter (") indicate a statistically significant difference between that row and the row designated by that superscript letter. Statistical significance is determined inside the specific section covering each demographic trait.

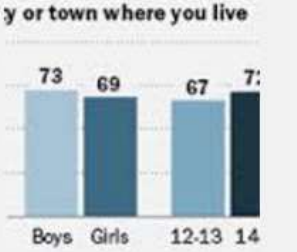

Searce: The Peacliseauch Center Internet & American (die Project Teen & Parent<br>Naveys, Source: Teen disk taken from universal drieven app 13-17 cardinated Centales<br>Reverses 2000, Applicated Alawentie 1507, Auversite 1512 F

**Marine** 

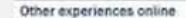

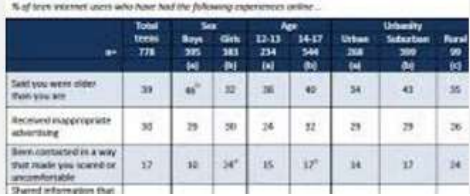

### Positive experiences online

% of teen internet parts who have had the following positive experiences online .

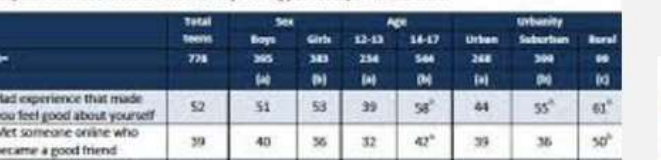

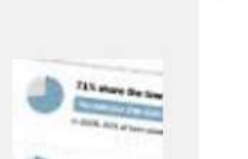

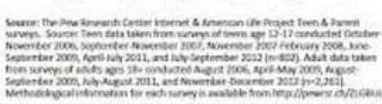

**SOVA** 

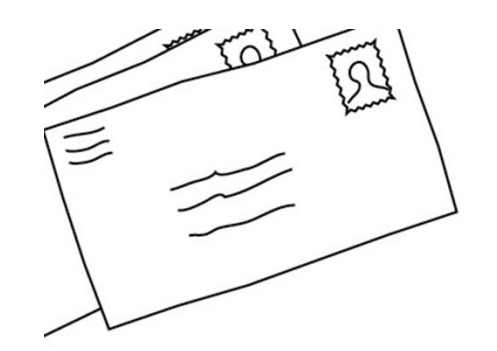

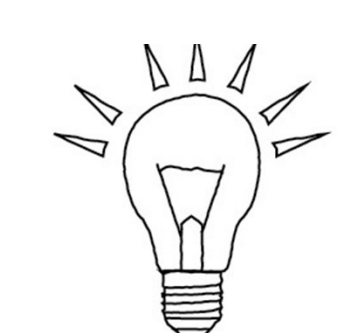

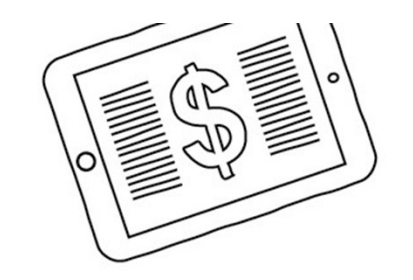

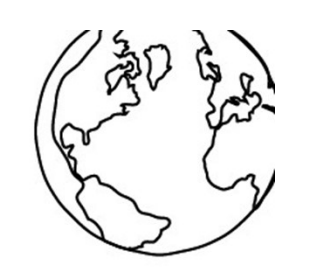

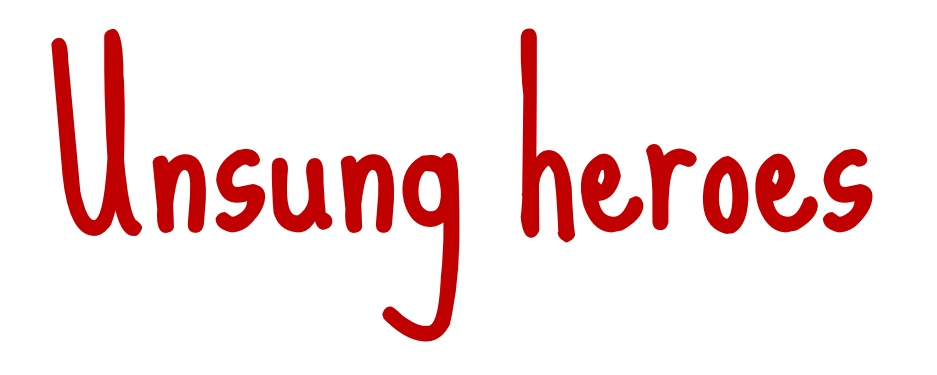

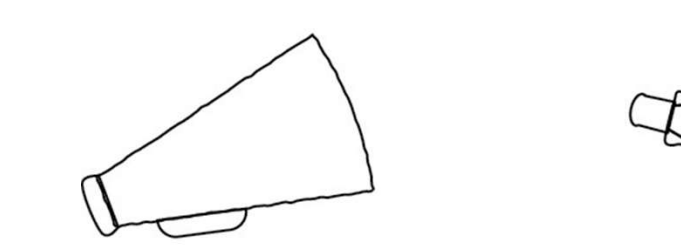

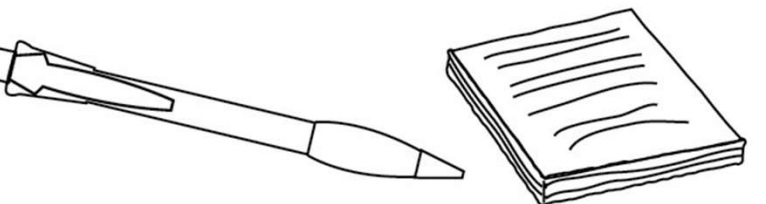

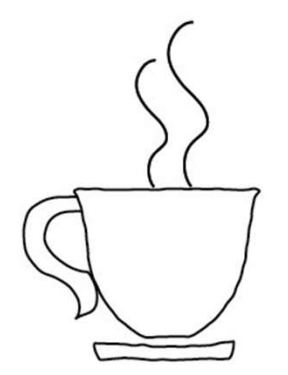

### Millionshort.com

'What haven't you found?' tm Filter by site popularity Eliminate 'click-bait'

Essential for people-searching, other long-tail niche searches

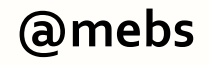

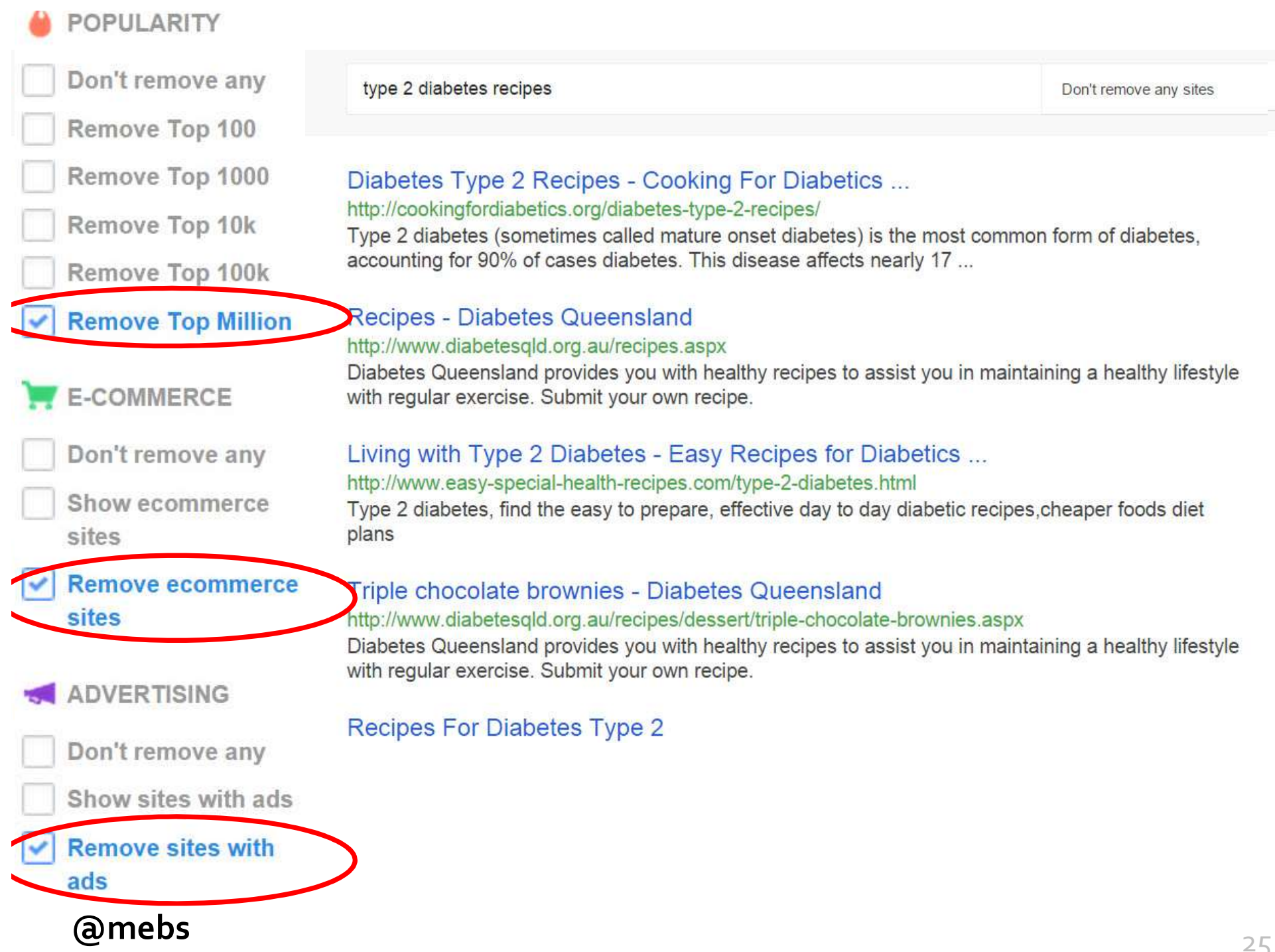

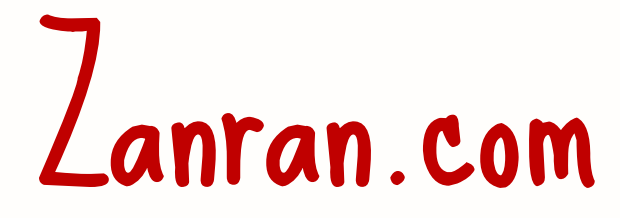

### "Google for data" Web crawler looks for images on web pages Algorithm IDs tables and graphs Extracts text surrounding image

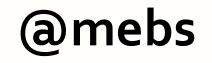

### **ZANRAN** biomass fuels

### √ GRAPHS √ TABLES √ REPORTS

Anywhere 6 months v

Any file type

 $site$ 

Email

 $\blacktriangledown$ 

33 more results from this

G+1 **B** Like **V** Tweet

### Data & statistics on **biomass fuels - 7637** results

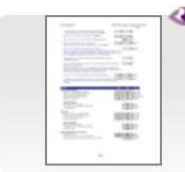

**Cumulative added Exissions from** www.mtclimatechange.us/ewebedit water heating equipment designed Biomass/Biogas/Landfill Gas Fuel GBtu/yr MMtCO2e MMtCO2e ... Factor to reflect probable higher cos

2020 (projection) | Montana Climate

**Biomass fuel input for heating in** www.res-h-policy.eu/downloads/Aus **RES-H Policy Target setting for RES** increases constantly, the final energ in residential and tertiary buildings ( in buildings

029 (projection) | RES-H Policy - 3

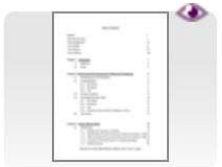

### **Economics and Carbon Offset Pot** www.rea

canada.com/online library/ghg offs Economics and Carbon Offset Poter **Offset Potentials of Biomass Fuels** 2022 (projection) | Welcome to Reso

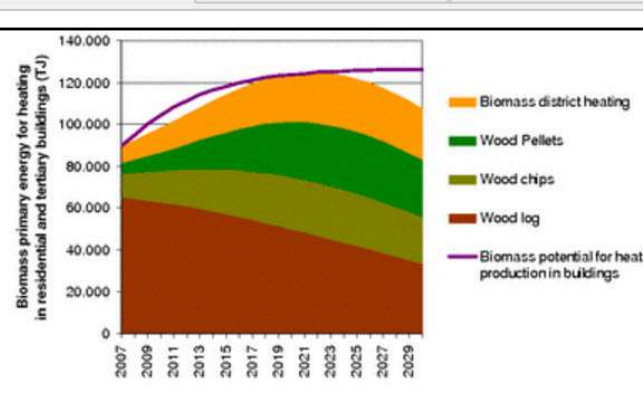

Figure 21 Biomass fuel input for heating in buildings in the selected bottom-up scenario

The comparison of the two figures above shows that although the number of buildings with biomass heating systems clearly increases constantly, the final energy reduces after 2020. The reason for this result is the assumption regarding increasing thermal quality of the building stock. Not only new buildings become more and more efficient. Rather existing buildings are also increasingly subject to renovation measures. This leads to lower energy demand. In particular this is the case for wood log heating systems. On the one hand, they are partly installed in old buildings with a higher need for renovation. On the other hand, due to our assumptions the number of buildings with wood log systems remains almost constant.

The most dynamic development can be observed for pellet heating systems. For district heating systems, we can observe that in particular larger buildings (multifamily houses and non-residential buildings) are connected to these heating grids. This leads to a higher energy demand. However, the penetration of district heating systems more and more has to take into account decreasing heat densities, in particular in rural regions. The selected bottom-up scenario shows a clear shift from wood log to district heating, pellets and wood chips.

4.4 Heat pumps - buildings

### @mebs

Е

om

SS

## WolframAlpha.com

'Computational knowledge engine' Answers, not search results Nice for comparisons, readyreference

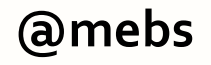

### father's cousin's grandchildren

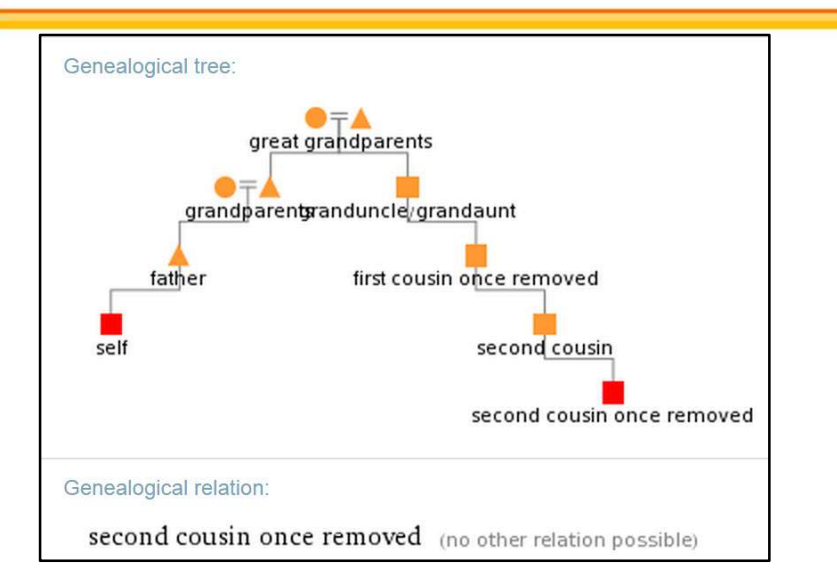

### Poseidon vs Artemis

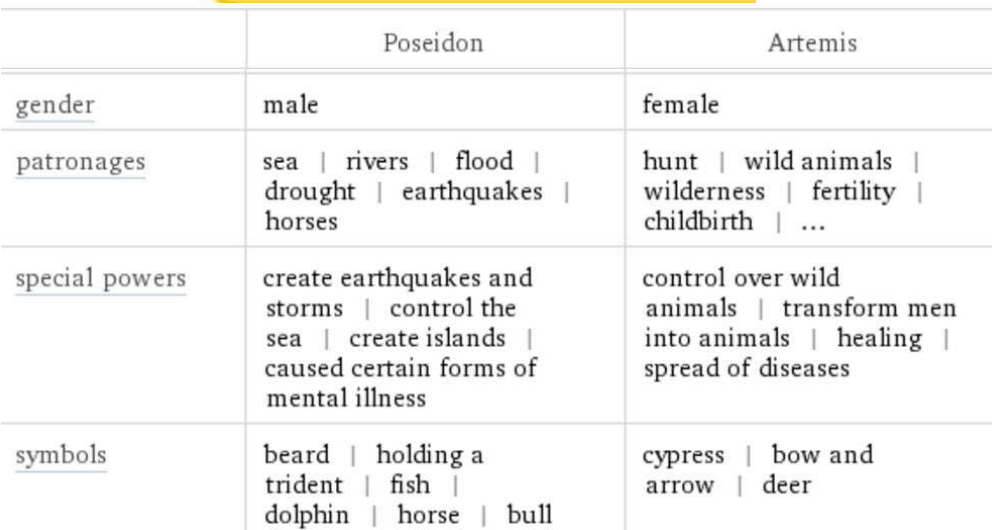

C major 7th chord

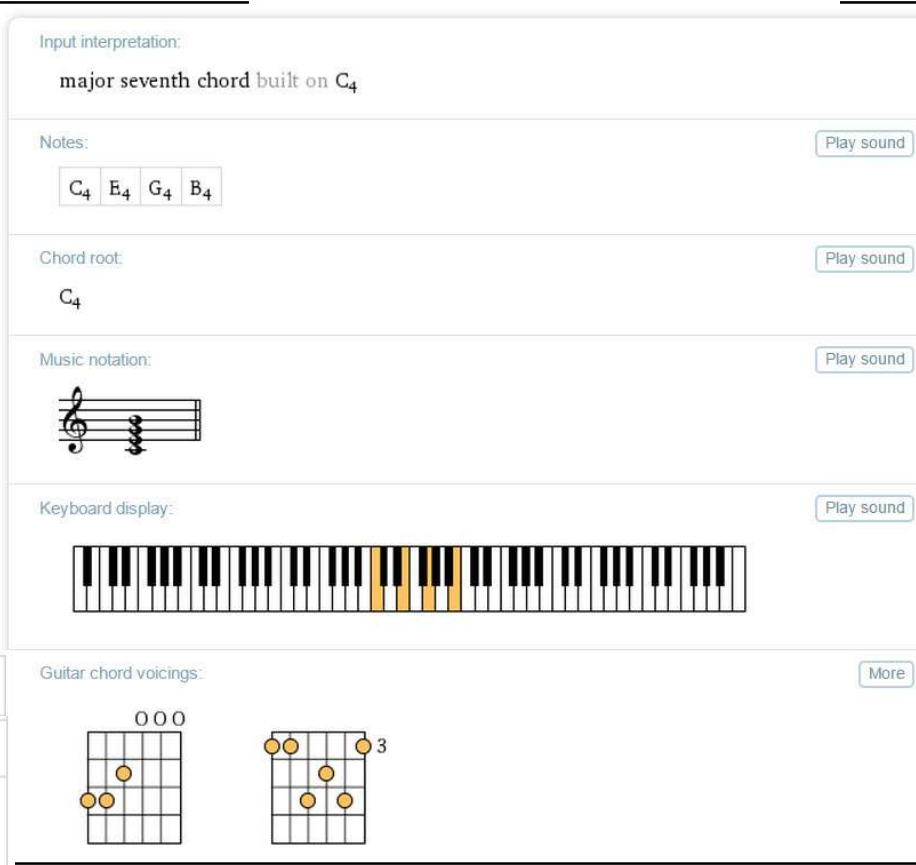

### Quick scan-the-horizon

instya.com Pre-selects search tools for web, video, news, images, social, etc. instya.com<br>Pre-selects search tools for web,<br>video, news, images, social,<br>etc.<br>Good reminder to users – look in<br>multiple sources!

multiple sources!

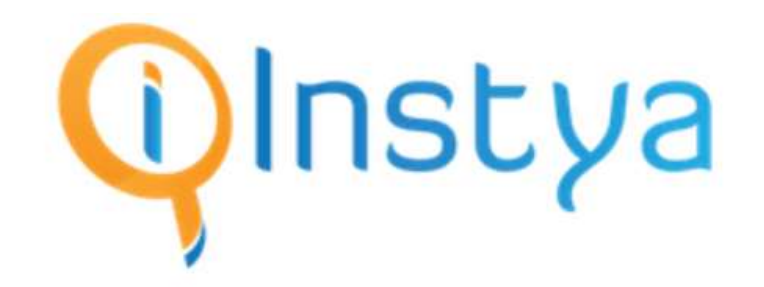

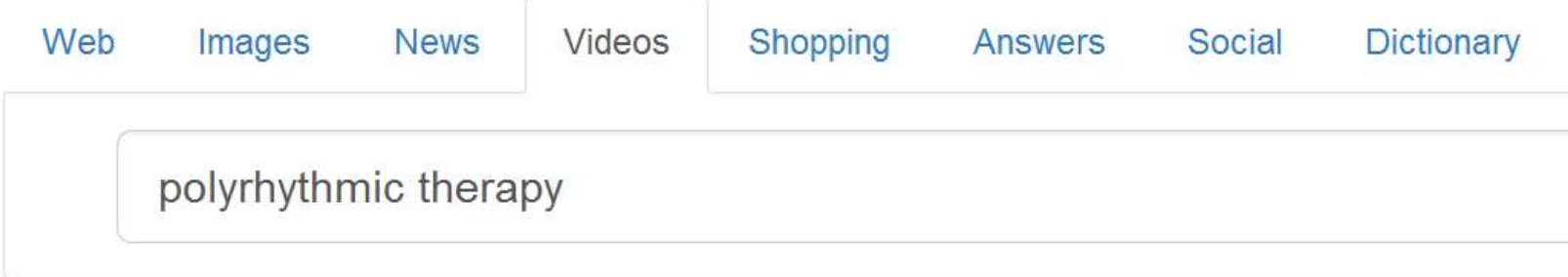

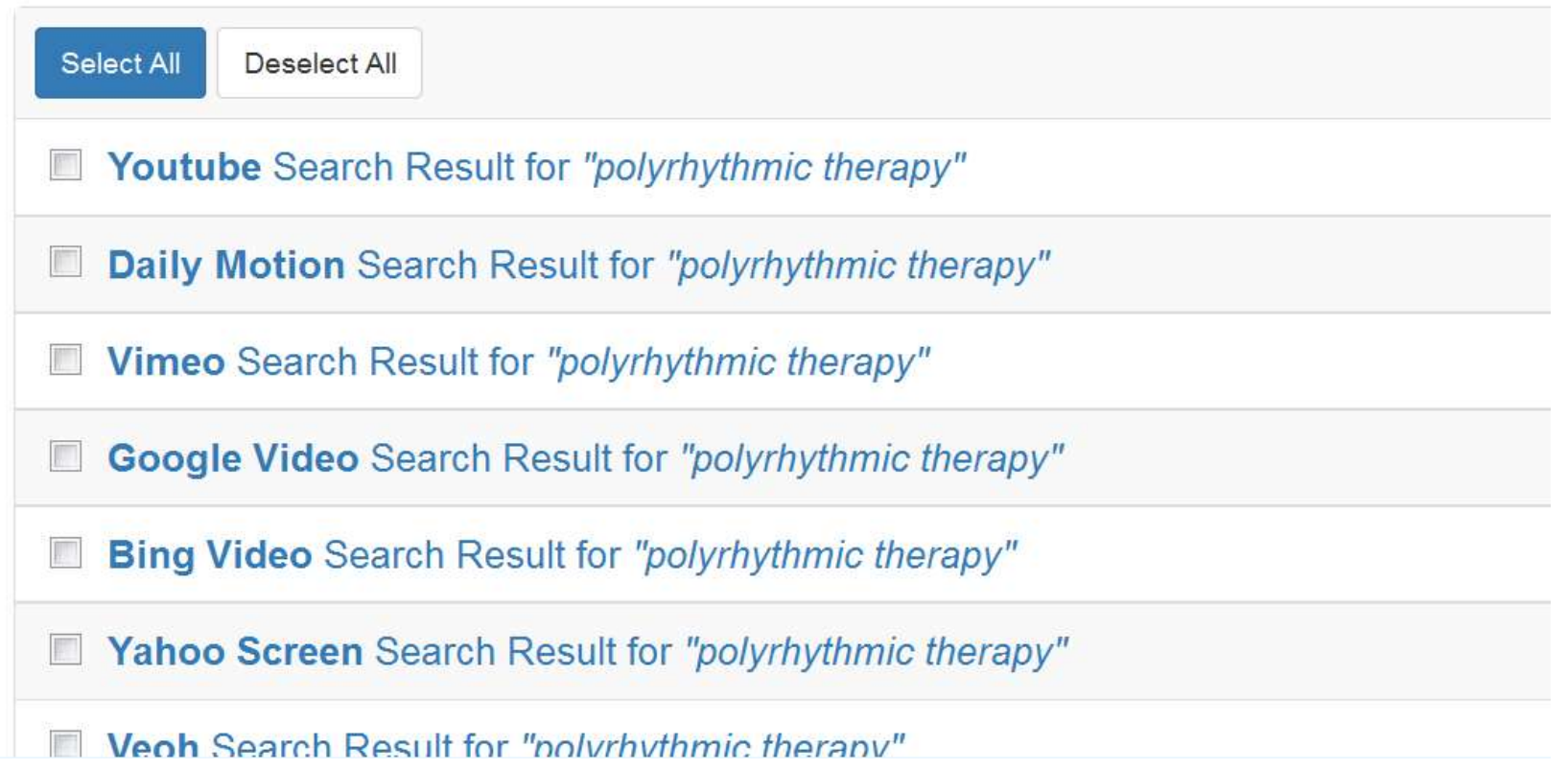

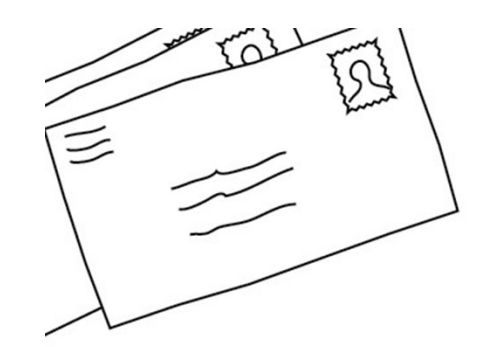

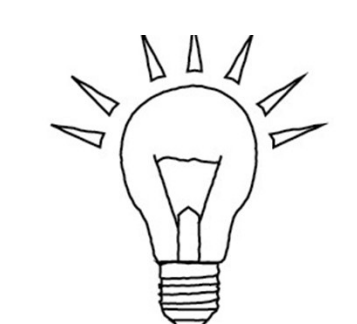

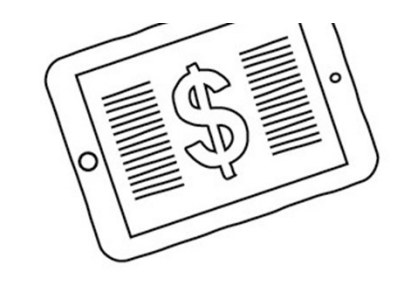

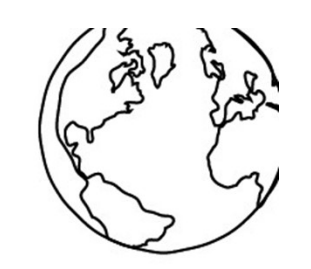

# Insights from social media

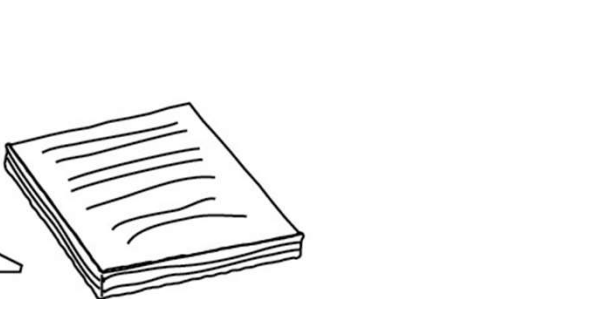

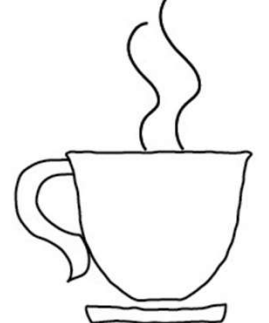

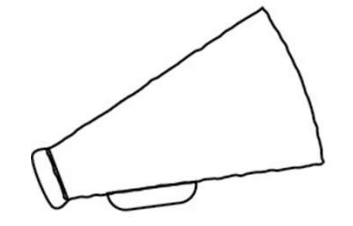

site:facebook.com name site:twitter.com name

site:facebook.com name<br>te:twitter.com name<br>site:twitter.com "John \* Doe"<br>Add location, job, etc. if needed Add location, job, etc. if needed

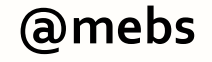

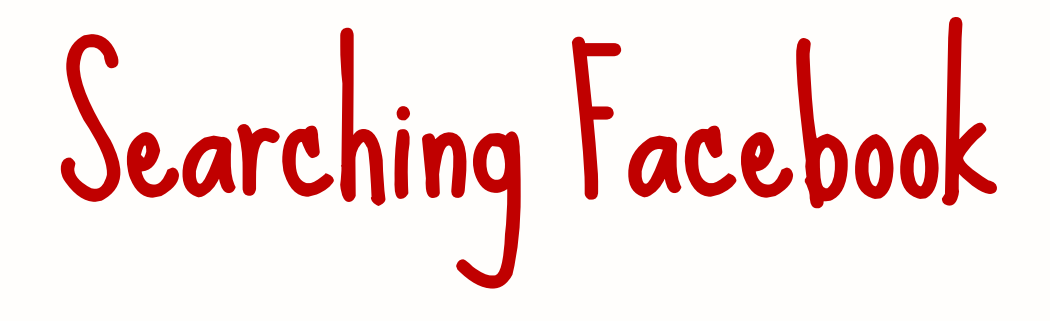

### Good luck  $\odot$

### Looking for a person: "People named Joe Blow who live near Pensacola"

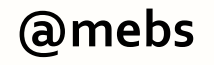

# Searching Facebook

"Universal" search Except non-public posts Good for unusual topics ID support groups Sort by relevance, not date  $\odot$ 

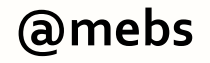

# Searching for individuals

Watch for name variants LinkedIn: Katherine J. MacArthur Facebook: Kathy MacArthur Twitter: CatMac

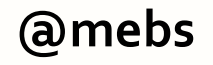

# Following breaking news

Twitter #keyword NEAR:location WITHIN:n mi Use keywords used by locals Skim tweets for trending #hashtag

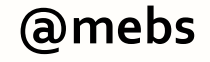

# explosion "east village" explosion "east village"<br>near: "New York" within:5mi

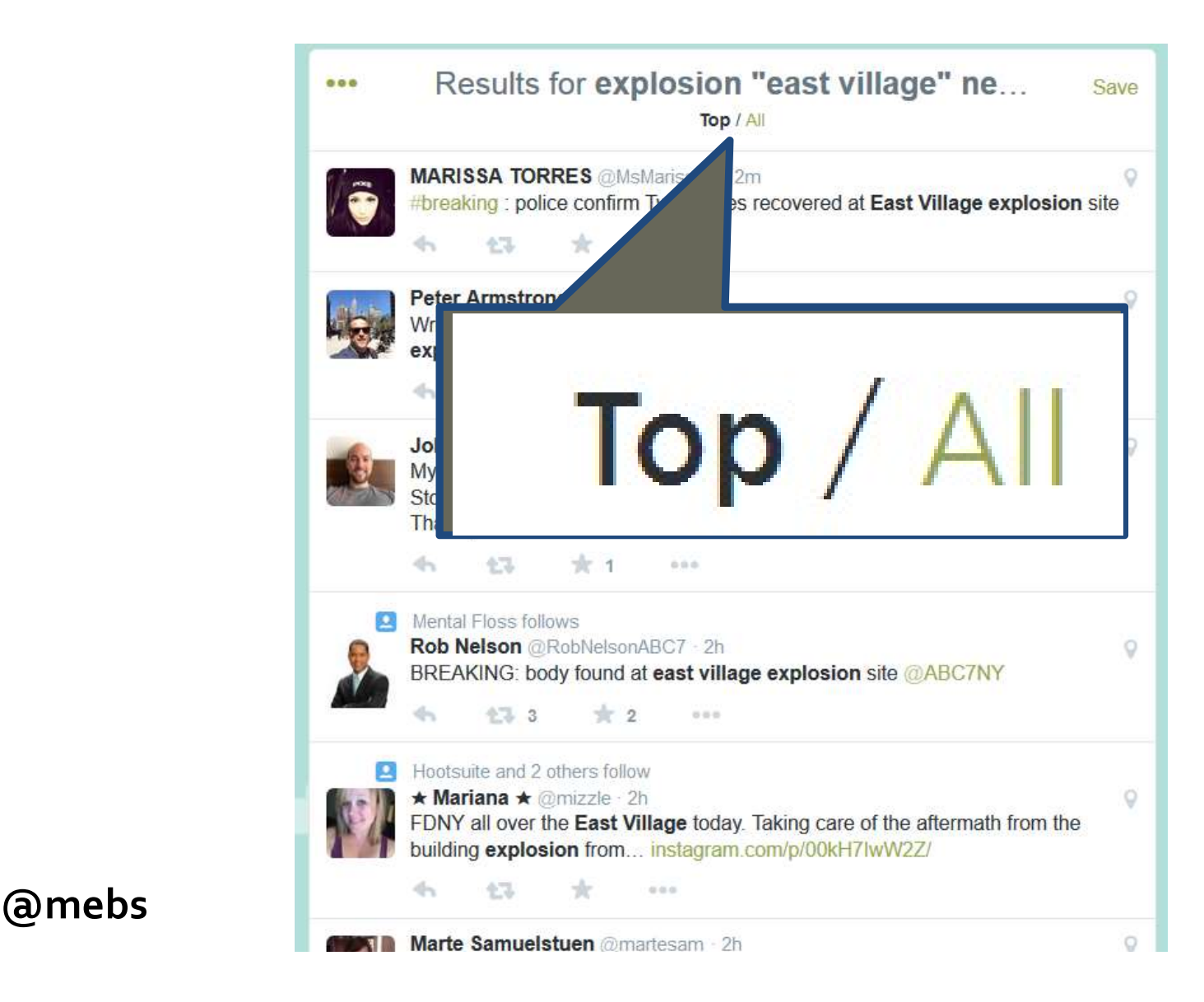

### Twitter search hacks

Look for engagement min retweets:n min faves:n Millennials (brands OR marketing) min retweets: 5

# tind I weets w/links to a

Find any tweets that link to a site (even in shortened URL) Track mentions of a press release, org

epa.gov "food recovery"

# Finding the next source<br>Look for tweets with links<br>Topsy has "Links" filters

### Look for tweets with links Twitter search: keywords filter:links

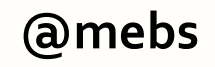

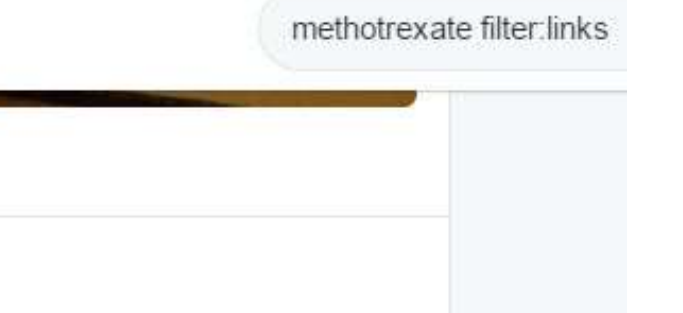

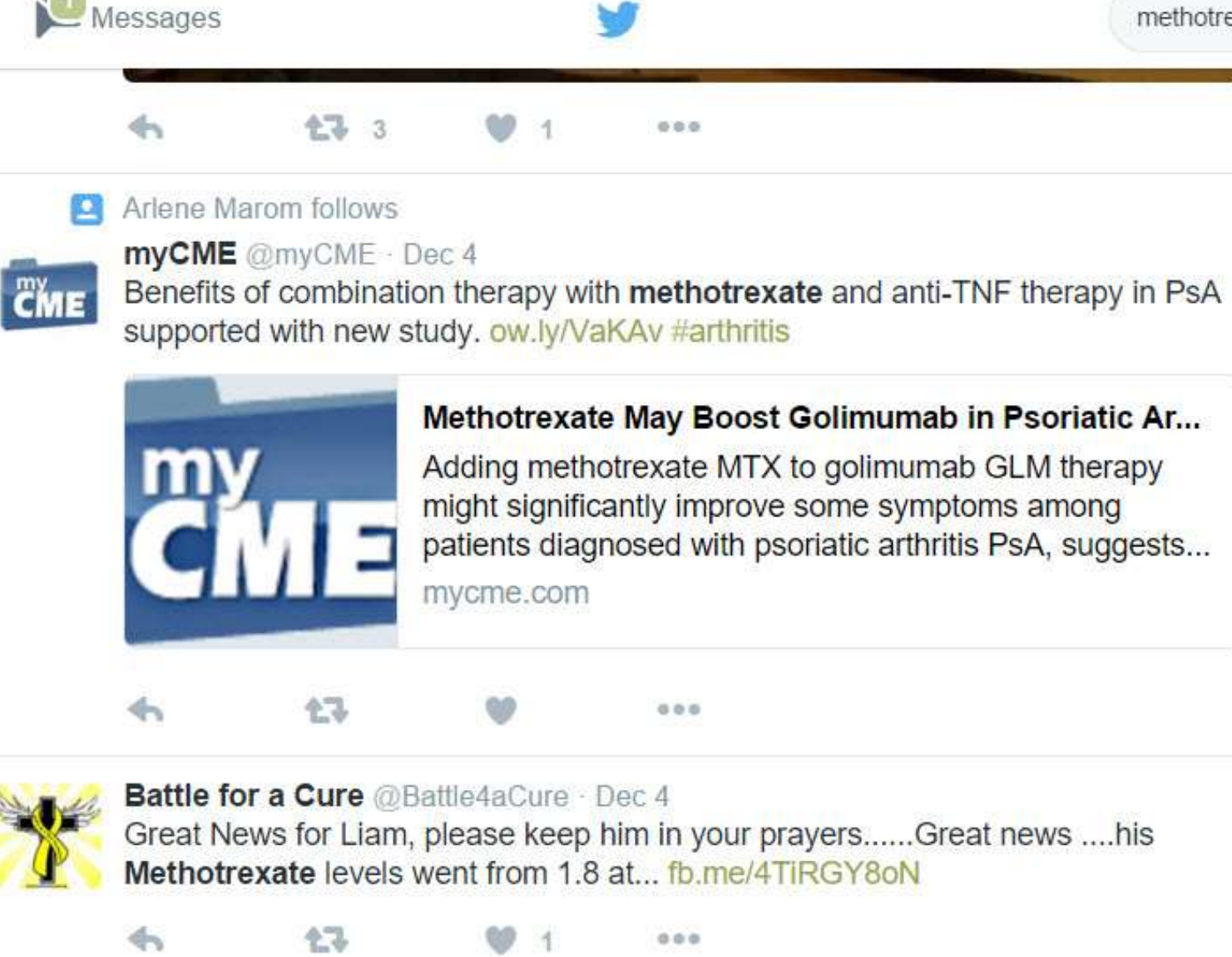

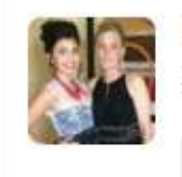

 $\overline{\overline{\overline{\epsilon}}}$ 

**S.L Sully** @ssullivan315 · Dec 2 Oh wow!!! Well hope it works!! Methotrexate is no joke!!!

las mas fillman

# LinkedIn insights

Use Advanced Search to find experts Use Advanced Search Search with keywords, location Filter with Industry: Libraries to find librarians

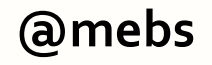

### LinkedIn's Advanced People search

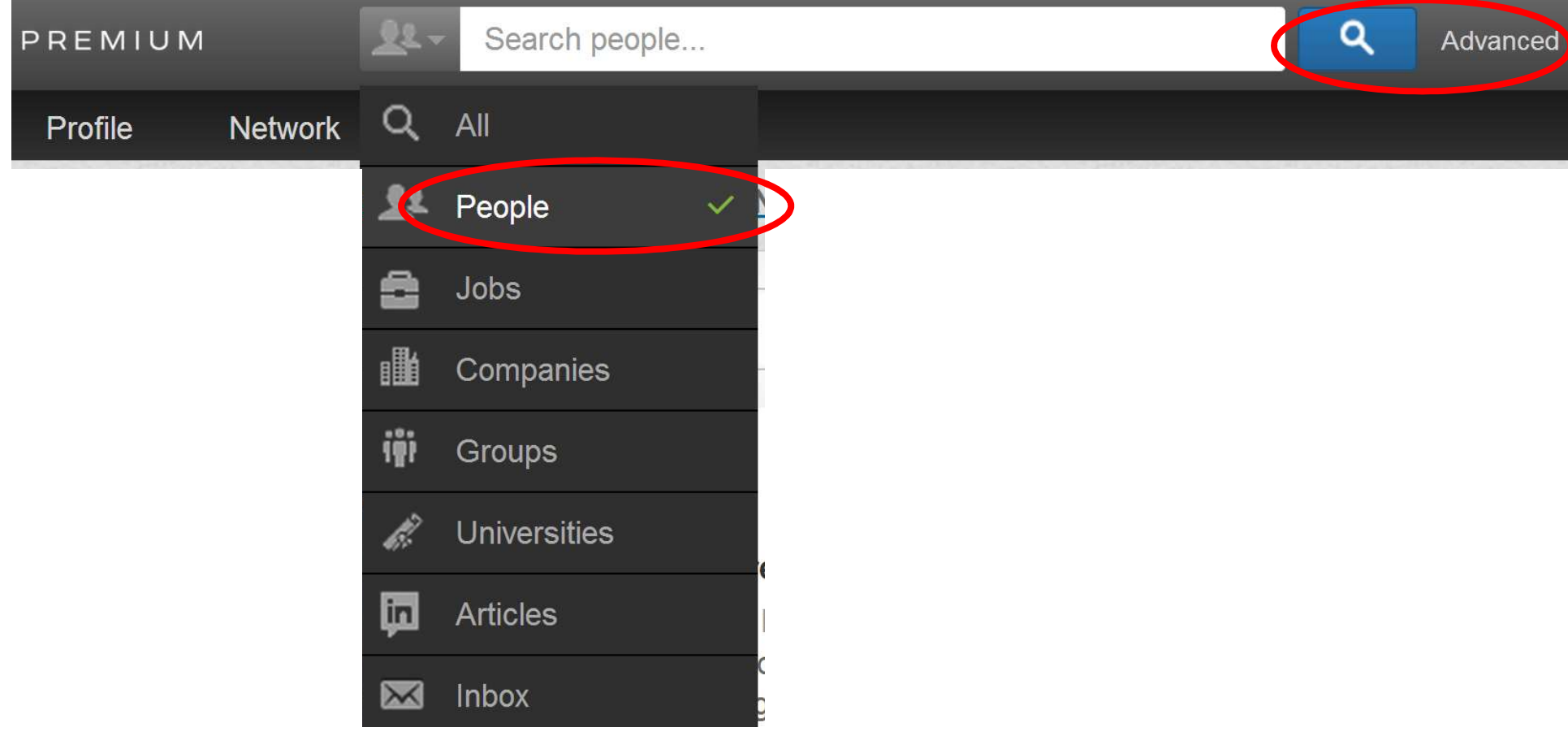

### ID info pros to consult

E

 $\overline{\mathbf{v}}$ 

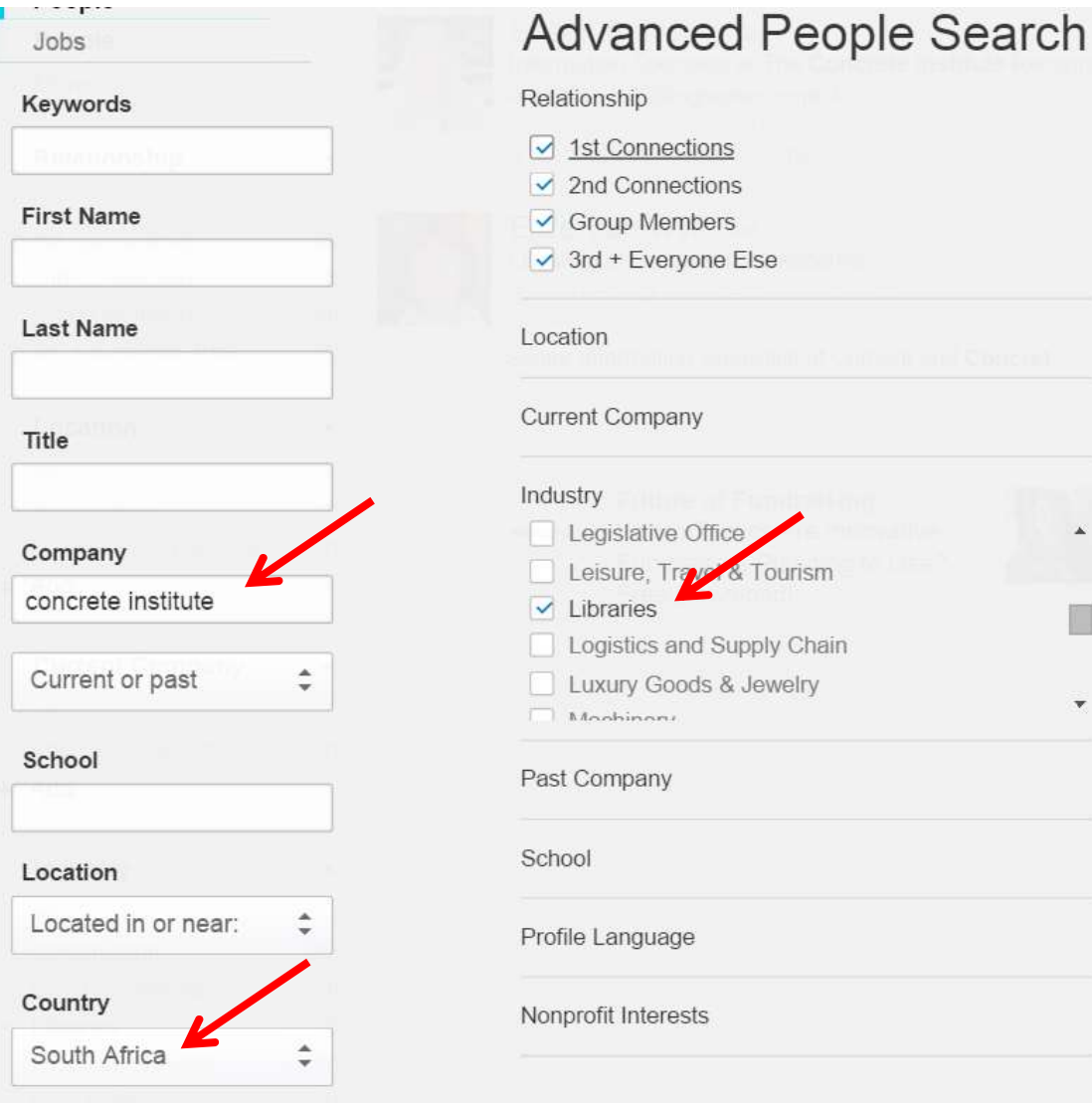

@mebs

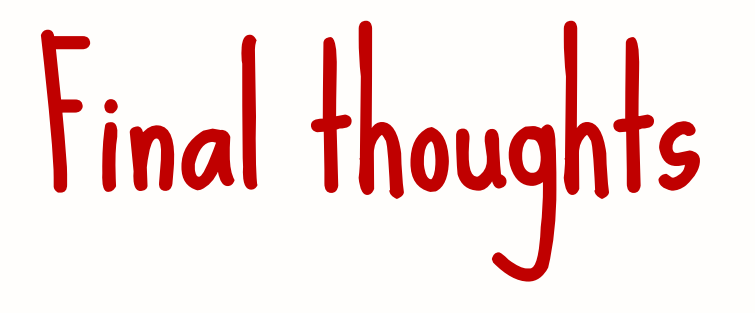

### Stay curious Cultivate DISsatisfaction Be prepared to shift as search tools change

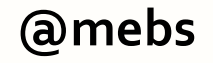

Reach Mary Ellen at mbates@batesinfo.com BatesInfo.com Reluctant-entrepreneur.com Twitter: @mebs LinkedIn: maryellenbates Facebook: maryellenbates